EditLive! Keygen 2022 [New]

# **Download**

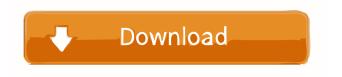

1/4

## EditLive! Crack Serial Number Full Torrent [Updated] 2022

EditLive! is an easy to use web-based MS Word-like online content editing application with a WYSIWYG editor, a straightforward interface, a clean HTML/CSS editor, and a clean/easy to use CSS editor. EditLive! provides several features that make it a unique tool when it comes to Web-based Content Editing. Features: \* Fully WYSIWYG HTML Editor -EditLive! provides a clean and simple HTML editor that is intuitive and easy to use. Save, publish and preview your content online in real time. \* Rich text editor - EditLive! provides an advanced editing tool for editing large amounts of content online. The ability to add features such as comments, track changes and table formatting makes it a powerful tool. \* Interactive content - EditLive! is a great tool to create custom content online. You can link to other websites and build interactive content. \* Smooth integration - EditLive! is an easy to use online content editor with an intuitive interface. You can seamlessly save your content on your computer and work on it offline, publish your content online and share your work with others on social media. \* Clean and simple CSS Editor - EditLive! also provides a clean and easy to use CSS editor. Easily edit your CSS to fine-tune the look of your website. \* Automatic HTML export - EditLive! can automatically create all the required HTML files to export your content online. \* Clean HTML/CSS import - EditLive! can automatically create all the necessary HTML and CSS files to import content from other applications. \* Social media integration - EditLive! includes seamless integration with several online services such as Facebook, Twitter and Linkedin. It also includes social media toolbars that allow you to easily insert social media buttons. \* Social media sharing - EditLive! provides seamless integration with several popular services. You can easily share content online through social media. \* Copy and paste - EditLive! can automatically copy and paste content between pages or other parts of your online applications. \* Clean and simple tables editor - EditLive! has a clean and easy to use table editor that allows you to easily manage tables online. \* Rich text editor - EditLive! provides an easy and intuitive WYSIWYG editor for editing large amounts of content online. The ability to add features such as comments, track changes and table formatting makes it a powerful tool. \* Built in images editor - EditLive! provides an

#### **EditLive! Crack**

Implement a unique, automated and patent pending feature that will allow users to easily enhance content by adding new items, aligning content, setting page layouts, ... SubtitlesLive! Platinum provides you with a fully-featured subtitle editing tool for your movies and TV shows. In addition to the usual editor options, such as inserting text, changing the font style and color, it also allows for the creation of dynamic subtitles by converting text to speech (TTS). You can set the parameters that govern the dynamic subtitles, such as the delay between the text appearing on the screen and the TTS, and the volume of the voice. Moreover, it features an easy-to-use interface with an intuitive interface and extremely rich features. The SDK also supports the export of the subtitles to any other format you prefer, which will make it very easy to load them to any platform without any hassle. In terms of performance, SubtitlesLive! Platinum features a built-in converter that is capable of translating text between almost any language. This means that you can apply not only subtitles from one language to another, but also from any language to any other language. All in all, this is a powerful tool that will make it possible for you to create subtitles for any language. KEYMACRO Description: SubtitlesLive! Platinum provides a unique and intuitive interface that facilitates the creation, optimization and conversion of subtitles for any language. Its core functions include the optimization of existing subtitles and converting text to speech in real-time. It supports subtitle files of any format, enables users to make changes to the characters and remove any unwanted characters. It also allows the user to apply the same changes to both the original and optimized version of the subtitles. SubtitlesLive! Platinum also features a built-in editor that enables users to add text to the subtitle, adjust their alignment, change the font style and color, and set the delay between the text appearing on the screen and the voice of the subtitles. Key Features: • Apply text to subtitle: Apply text to subtitle function allows users to add text to the existing subtitle with many useful functions, such as trimming, adding and inserting text, and adjusting the font style and color. • Optimize the subtitles: Optimize the subtitles function allows users to optimize the original subtitles for any language with all the options available in the editor. • Translate text into voice: Translate text into voice function allows users to convert the text into voice and plays it in 1d6a3396d6

#### **EditLive! Crack Free Download (Updated 2022)**

To integrate something new into Word, you need a few steps: pre-process and import content, apply pre-defined templates and further, finish with adding, editing or formatting content. Fortunately, this is an easy task with Word 2015 for Mac. First of all, you can use the editor of your preference to pre-process and import content. For instance, if you are using a rich text editor, you can employ any of the WYSIWYG or HTML editor to import content. In addition, you can use the Advanced Writer tool to import tables from Excel and even the PowerPoint Viewer to export content as a presentation. Regardless of what type of content you prefer to edit, you can apply a pre-defined template that will be ready to go once the import process is completed. You can use the default templates as well as edit any that you have created. To do this, just follow the prompts and you can continue to apply further changes and fine-tune the look of your content. In case you need to make further changes, you should be able to easily switch to the built-in editor or any HTML editor that comes with Word. This feature is particularly useful for web designers because it provides the necessary tools for modifying content in order to use it in their websites. In the section for formatting content, you can use any of the formats that are available, such as plain text, headings, body text, captions, in-lines images, bullets and more. To help you out, you can add the InDesign-like tables, media, drop shadows, gradients and frames as well. Last but not least, you can add any image or other media that are necessary for your content. For instance, if you are adding a photo of a product, you can crop, resize and position the image with ease. It will be rendered seamlessly and in a way that it can be used in a webpage as well. Apart from being an adequate WYSIWYG editor, Word for Mac comes with a powerful collaboration tool. For instance, you can use it to make content visible to colleagues who will help you review and edit it. Moreover, you can also use it to add comments, highlight changes and track them in real-time. In addition, the functions that come with the collaboration tool are all synced so you do not need to worry about missing changes. Lastly, you can use it to design your own document. For this, you can

#### What's New In EditLive!?

EditLive! Gold is a useful program that can integrate Word-like authoring for online applications such as content management systems. To be more precise, the WYSIWYG editor comes with several advanced features, such as changes tracking, table editing, commenting, copy and paste, for instance, that can come in handy to a vast array of applications. The SDK can work as a rich text editor, a feature that can save you a lot of time and energy when it comes to editing online content. Not only does it simplify this operation, but it also provides a straightforward and intuitive interface for the end user that does not entail more reformatting. A further noteworthy capability is that you can copy and paste content from any source you prefer without too much hassle. In addition, it supports a clean import function that is designed to keep the content's structure and without having to bother with CSS and HTML markup. Therefore, importing tables from Microsoft Excel can be done seamlessly without having to worry about further formatting the headings, tables, lists and even photos. Speaking of images, you should know that the SDK embeds a built-in editor that enables you to rotate, crop, resize or add any effects you deem necessary. Moreover, you can paste a social media URL and create interactive content in just a few clicks. EditLive! Gold is a useful program that can integrate Word-like authoring for online applications such as content management systems. To be more precise, the WYSIWYG editor comes with several advanced features, such as changes tracking, table editing, commenting, copy and paste, for instance, that can come in handy to a vast array of applications. The SDK can work as a rich text editor, a feature that can save you a lot of time and energy when it comes to editing online content. Not only does it simplify this operation, but it also provides a straightforward and intuitive interface for the end user that does not entail more reformatting. A further noteworthy capability is that you can copy and paste content from any source you prefer without too much hassle. In addition, it supports a clean import function that is designed to keep the content's structure and without having to bother with CSS and HTML markup. Therefore, importing tables from Microsoft Excel can be done seamlessly without having to worry about further formatting the headings, tables, lists and even photos. Speaking of images, you should know that the SDK embeds a built-in editor that enables you to rotate, crop, resize or add any effects you deem necessary. Moreover, you can paste a social media URL and create interactive content in just a few clicks. Tags: EditLive! Gold can integrate Word-like authoring for online applications such as content management systems. To be more precise, the WYSIWYG editor comes with several advanced features, such as changes tracking, table

3/4

### **System Requirements For EditLive!:**

● Minimum Requirements: OS: Windows 7/8.1/10 (64-bit versions only) Processor: Intel Core i3, i5 or i7 (2.4 GHz, no Turbo) Memory: 4GB System Memory RAM (RAM) Video Card: NVIDIA GeForce GT 650M/AMD Radeon HD 7700 or better Hard Disk Space: 16GB ● Recommended Requirements: OS: Windows 7/8.1/10 (64-bit versions only) Processor: Intel Core i3, i5 or i7 (2.4 GHz, no Turbo)

https://greenglobalist.com/bez-rubriki/static-mic-volume-crack-with-key

https://paulinesafrica.org/?p=72469

http://www.pickupevent.com/?p=12582

http://www.ecomsrl.it/wp-content/uploads/2022/06/Extract Attachments From PST Files Software.pdf

https://you.worldcruiseacademy.co.id/upload/files/2022/06/JHhnyN64zQiDgleIkwTr 07 3b46e3f7cdcf906a134d8cbc675ac88f \_ file.pdf

http://newsandfly.com/?p=5974

https://firmateated.com/wp-content/uploads/2022/06/Software Settings Backup Tool.pdf

http://www.bayislistings.com/task-manager-x10-license-code-keygen-download-macwin-2022/

https://dev.izyflex.com/advert/tridscan-1-56-crack-download-pc-windows-5/

https://moviercool-aliyun.oss-cn-hangzhou.aliyuncs.com/moviercool/web/2022/06/20220607044842192.pdf

https://www.balancequeen.com/vovsoft-image-to-pdf-download-x64/

https://esport-readv.com/wp-content/uploads/2022/06/takichr.pdf

https://juliepetit.com/trigonometric-graphs-crack/

https://techessay.org/system-information-1-0-1-free-download-x64-2022/

https://talkotive.com/upload/files/2022/06/NRno6wroFstTJIJrEbcy\_07\_3b46e3f7cdcf906a134d8cbc675ac88f\_file.pdf

https://awaredunya.com/wp-content/uploads/2022/06/PSNR.pdf

https://l1.intimlobnja.ru/lordpe-1-31-crack-free-download-for-pc-latest-2022/

https://www.didochat.com/upload/files/2022/06/7TeAUKiM86XIgxNB4Fwe\_07\_3b46e3f7cdcf906a134d8cbc675ac88f\_file.pd f

https://www.easyblogging.in/wp-content/uploads/2022/06/godrawd.pdf

http://el-com.org/wp-content/uploads/2022/06/EaseECheck.pdf

4/4